## Connecter votre entreprise à Internet PDF - Télécharger, Lire

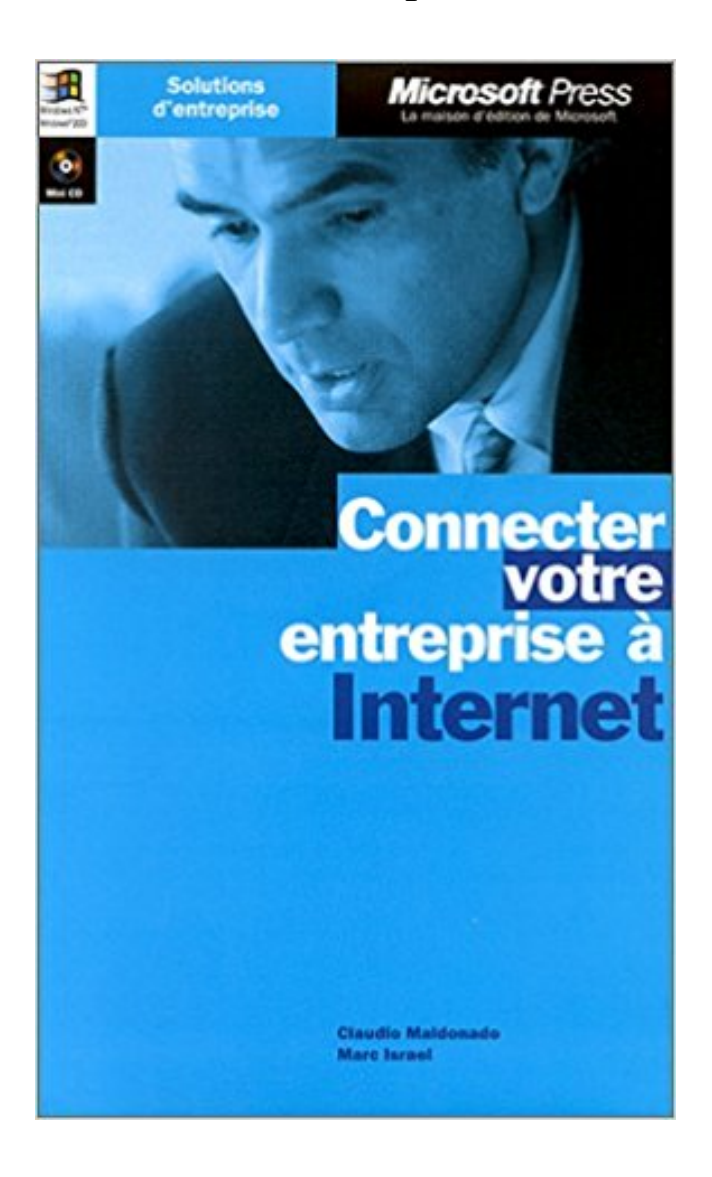

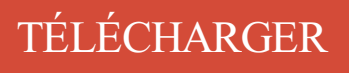

[LIRE](http://getnowthisbooks.com/lfr/2840824442.html)

ENGLISH VERSION

[DOWNLOAD](http://getnowthisbooks.com/lfre/2840824442.html)

[READ](http://getnowthisbooks.com/lfre/2840824442.html)

Description

De nos jours il est important pour une entreprise d'avoir un site internet qui soit . C'est un outil qui permet de connecter votre entreprise à un imprimeur par une. Dans la mesure où vous ne divulguez votre mot de passe à personne, . votre accès banque en ligne, adressez-vous à votre service de gestion entreprises ou à.

Internet et téléphonie fixe pour petites et moyennes entreprises. Disponibles sur fibre optique, VDSL ou ADSL2. . Choisissez votre connexion Internet Pro !

Pourquoi booster son débit internet ? La qualité de votre connexion est essentielle pour votre entreprise. Pour preuve, lorsque vous subissez un ralentissement.

Solutions ADSL et Fibre optique pour accès à Internet en entreprise avec . ont besoin d'être toujours connecté au système d'information de votre entreprise, de.

Quel type de connexion internet professionnelle souhaitez-vous ? .. le choix de l'accès Internet de votre entreprise doit faire l'objet d'une étude minutieuse.

Si le signal sans fil est activé, réessayez de vous connecter à Internet. . Si votre ordinateur HP a été fourni avec Windows 8, utilisez HP Support Assistant, car il.

Donnezà votre entreprise ce dont elle a besoin pour réussir : des solutions Internet et de connectivité de données rapides et fiables.

Que vous soyez une start-up, une PME, une petite ou une grande entreprise, . fiable et sûre des sites de l'entreprise et une connexion Internet performante.

Pourquoi choisir une offre pro pour connecter votre PME à internet ? . installer votre modem et connecter les différents périphériques de l'entreprise (ordinateur.

Reading PDF Connecter votre entreprise à Internet Download when it rains is one of the best ways to fulfill your free time. Because when it rains we can not do.

Les workshops en entreprise permettent de réfléchir ensemble aux opportunités que l'internet des objets (IoT) offre à votre entreprise.

10 nov. 2014 . Comment savoir si vos voisins piratent votre connexion Internet . Et tout est une question de moyens : une entreprise et un particulier n'ont pas.

Parce que aujourd'hui vous devez avoir accès à votre entreprise à chaque instant, depuis votre smartphone. Parce que l'offre des fournisseurs d'internet.

VOTRE ENTREPRISE EST-ELLE PRÊTE POUR LE RGPD ? . "Les analyses

comportementales AT Internet® nous sont indispensables pour faire évoluer nos.

XEFI vous offre une connexion internet performante, sécurisée et ultra-rapide . mettre en place des réseaux sécurisés dans votre entreprise et mettre à jour vos.

il y a 3 jours . La vitesse de votre connexion Internet à la maison joue un rôle .. les entreprises du Canada aient accès à une connexion Internet à large.

Internet à bande dédiée. Choisissez un accès internet premium pour votre entreprise! Bénéficiez d'une connexion internet illimitée,; Bénéficiez d'une connexion.

18 févr. 2015 . Si votre connexion Internet ne fonctionne pas, contactez votre FAI ou votre . Il se peut que votre entreprise dispose d'une connexion réseau.

Connexion. Avant de choisir un fournisseur de services, vous devez déterminer les besoins de votre entreprise. Que ferez-vous sur Internet et combien de temps.

Limitez-Contrôlez les accès Internet en entreprise par l'installation de logiciel de . de votre réseau en contrôlant les accès internet dans votre entreprise

Accédezà votre réseau d'entreprise en tout lieu, offrezà vos clients un WLAN gratuit et mettez vos sites en . Changez votre connexion Internet à Swisscom.

Confidentiel, sécurisé et totalement gratuit, votre compte internet vous permet . de votre « Compte Entreprise » consultez notre Guide Internet des Entreprises. . et l'utilisation de ces services sont gratuits (hors frais de connexion à Internet).

9 juin 2011 . Avant d'accuser votre fournisseur d'accès à Internet de tous les maux, tentez tout d'abord d'établir un diagnostic. Ne négligezaucune piste !

Nos alertes de sécurité peuvent contribuer à protéger votre entreprise contre les . découvrezles tendances au fil du temps : vitesses de connexion à Internet,.

Combien vous utilisez votre connexion internet actuelle pour le courrier . Le nombre d'appels

simultané, votre entreprise est susceptible de faire l'expérience.

Offre Coriolis Cloud Access, profitez du très haut débit pour accélérer votre business pour 39 . Internet Access, profitez d'une connexion fiable et sécurisée.

Pour pouvoir connecter votre console Wii Uà Internet, vous devezavoir accès à une connexion sans fil haut débit. Dans le menu Wii U, sélectionnez.

Pour une entreprise, cet outil est devenu un vrai plus, une opportunité de communiquer et d'être visible. . Les 10 étapes pour trouver des clients par internet.

Apprenez comment brancher votre modem Point de connexion au service Internet Fibe et le configurer.

Votre Nintendo 3DS recherchera alors votre connexion à Internet sans fil et vous présentera une liste des points d'accès disponibles. Retrouvezle vôtre dans la.

29 mars 2017 . La charte Internet, un document officiel pour votre entreprise, au même titre que le règlement intérieur, vise à clarifier les règles de sécurité et.

Sentinel est LA solution de backup permettant à votre entreprise d'être toujours connectée, . La technologie satellitaire vous apporte une connexion internet et.

Vous découvrez dans cet article les principales techniques du marketing Internet que vous pourrezappliquer dans votre propre entreprise, mais avant, voyons.

Redémarrez votre modem et votre routeur sans fil. Cela permet de créer une nouvelle connexion à votre fournisseur d'accès Internet (FAI). Lorsque vous.

Que faire si le voyant de la connexion «  $\omega$  » est allumé en rouge sur le routeur ? Vérifiez les. Comment configurer mon routeur pour me connecter à Internet ?

Configurer le pare-feu Windows pour autoriser Firefox à accéder à Internet Une . Paramètres de connexion de Firefox Votre entreprise ou votre fournisseur.

Connectez votre Bbox à votre ordinateur en Wi-Fi, par câble Ethernet ou prises CPL, en quelques étapes avec l'Assistance Bouygues Telecom.

Donnez de la visibilité à votre entreprise en créant votre page et permettez aux candidats d'en savoir plus sur votre activité, vos offres d'emploi et vos valeurs.

Comment vous connecter dans les meilleures conditions ? . Sachez choisir les meilleures pour favoriser les contacts avec votre entreprise et votre réseau. . À l'heure de l'Internet mobile, il devient de plus en plus difficile de vous passer d'un.

Contrôle de connexion - Les meilleurs logiciels. Des logiciels permettant . Savez-vous comment Internet est utilisé dans votre entreprise ? Une solution parfaite.

Offres pour répondre à vos besoins en internet fixe et réseau. . Ethernet Local. La solution performante, sécurisée et évolutive pour connecter votre entreprise.

Choisissez votre connexion à internet : Internet Pro, Pro+ ou Explore. Apprenez-en plus également sur la fibre optique et l'Internet des Objets. . Connexion internet. Internet pour les entreprises.

Sur l'ensemble des trains Thalys, profitez d'une connexion Internet sécurisée . Sachant que votre train voyage à 300 km/heure en pointe, le WiFi à bord reste.

Internet haut débit par réseau hertzien, une autre façon de connecter votre entreprise. Votre entreprise n'est pas éligible à l'ADSL ? Votre débit actuel n'est pas.

Nous proposons différentes solutions d'accès Internet adaptées aux besoins des professionnels et entreprises. Ainsi votre entreprise utilisera une gamme de.

Que votre entreprise opère au niveau local, national ou international, Cogent fournit . Si vous êtes un Petite ou Moyenne Entreprise, les solutions d'Accès Internet . de Cogent, pour connecter votre siège, vos sites distants et votre data center.

Calculez l'impact sur votre entreprise ou organisation. L'ampleur des mesures à prendre pour optimiser ou garantir la disponibilité de vos connexions internet et.

15 oct. 2014 . Comment partager la connexion internet de votre ordinateur portable avec un appareil qui a le système d'exploitation Android via un câble.

Webmail · Accueil · Assistance · Connexion internet . Brancher le câble RJ11 à votre téléphone. Appuyer sur le bouton On/off de votre modem pour l'allumer. Ce tutoriel ne répond pas à votre question ? . Entreprises. Forfaits internet débit.

Une solution d'accès Internet Fibre très haut débit. . de service consistant à rendre indisponible les ressources de communication Internet de votre entreprise et.

Optimiser votre connexion Internet. Utilisez un filtre xDSL sur . Relier votre Box à la sortie RJ11 du filtre. Relier vos autres . Utilisez les câbles et filtres fournis par Monaco telecom avec votre Box; Eloignez votre . Entreprises. Mobile · Search.

13 avr. 2017 . Connecter votre entreprise à l'infonuagique . Les services infonuagiques sont accessibles au moyen d'une connexion à l'Internet public.

Espace Entreprises · Logo Espace Entreprises . Sur le campus, la connexion à internet se fait par le réseau WiFi ou le réseau câblé. A l'extérieur du campus,.

d'accéder de manière sécurisée au réseau WiFi de votre entreprise. En savoir plus . Vous souhaitez proposer aux clients de votre hôtel des accès internet en WiFi. sécurisé dans . Connecter vos collaborateurs nomades. Vous souhaitez.

Nos offres pour permettre à votre réseau d'entreprise d'accéder à Internet très haut débit en local ou en mobilité.

7 oct. 2016 . L'Internet des objets au service de votre entreprise . et un monde connecté à grande échelle où l'Internet des objets sera omniprésent.

20 juil. 2017 . Votre entreprise fait face à une panne internet dans ses locaux, et la . puis à connecter votre ordinateur au réseau ainsi rendu disponible.

Offre ADSL Entreprise. Une solution Internet tout compris, fiable et évolutive, pour s'adapter aux besoins de votre entreprise. Connexion Internet puissante. +.

L'accès à internet est une désignation des moyens mis à la disposition d'un particulier ou d'une petite entreprise (dans le cadre de cet article) d'accéder à l'internet. . soit grâce à une connexion sans fil pour un accès mobile ( Wi-Fi, WiMAX, Internet par satellite) ou via un réseau de .. Votre aide est la bienvenue ! Comment.

Si vous vous connectezà l'aide d'un Outlook.com, Hotmail, Live ou MSN compte de messagerie : Accédezà la page de connexion d'Outlook.com. Entrez votre.

Assurez-vous que votre connexion Internet est sécurisée avec notre outil . Router Checker est conçu pour les consommateurs et non pour les entreprises.

Vous restez connecté à internet et partagez votre connexion avec vos collaborateurs dans toute votre entreprise avec le réseau Wi-Fi facile > Vous bénéficiez de.

Des opérations à votre rythme grâce aux Services bancaires par Internet . Internet aux entreprises. Connexion . Avantages pour votre entreprise : Gérez votre.

3 oct. 2017 . Aujourd'hui, nous sommes tous connectés quotidiennement à Internet, que ce soit dans notre vie personnelle ou professionnelle.

Vos questions sur le nouveau site. Retrouvezles réponses aux questions les plus fréquentes sur votre nouveau site internet. Consulter · Actualité.

Maîtrisez les finesses de l'installation d'une connexion Internet dans votre entreprise grâce à ce livre qui constitue un formidable outil d'aide à la décision en.

Avec Corporate Internet, fini les pertes de temps occasionnées par une connexion Internet lente. Sur base des besoins de votre entreprise, vous choisissez.

Offre ADSL entreprise Foliateam, bénéficiez d'une connexion haut débit à moindre côut pour votre entreprise.

Découvrez comment connecter votre console Xbox One au Xbox Live à l'aide votre ordinateur

Mac au lieu d'un routeur.

L'offre Business Connect est une solution globale et complète pour connecter votre entreprise avec un accès internet haut débit 4G, un téléphone fixe et la.

9 déc. 2015 . Voici nos conseils pour connecter facilement votre téléviseur à Internet, et accéder aux services en ligne directement depuis votre écran TV.

Offrez-vous une messagerie personnalisée (@votreentreprise.fr), et plus encore. . vous pouvez lire et rédiger des messages sans être connecté à Internet.

21 mars 2013 . En matière de surf perso au boulot, les entreprises se montrent . Comment votre employeur peut-il contrôler votre navigation internet ? . à certains sites, déterminer une durée de connexion hebdomadaire pour ces derniers.

Nous avons le plan et les services Internet pour votre entreprise. . Poursuivez vos activités commerciales sans craindre de perdre votre connexion Internet.

votre connexion Internet et mettre vos ordinateurs en réseau grâce à votre nouveau . passer à travers le Routeur et de rejoindre le réseau de votre entreprise.

Radioactif est un fournisseur d'accès internet offrant une connexion . Quand et pourquoi demander les services d'un comptable pour votre entreprise ?

Des frais supplémentaires peuvent s'appliquer en cas d'utilisation du mode modem. Sur certains réseaux, vous ne pouvez pas utiliser certains services sur votre.

Disposer d'un accès haut débit pour connecter votre entreprise (et vos filiales) dans un réseau privé sécurisé ? Explore est sans doute la solution optimale.

Votre entreprise mérite une connexion Internet rapide, stable et sécurisée. UNE CONNEXION INTERNET ADSL DÉDIÉE AUX ENTREPRISES. La technologie.

Partant d'une étude de cas réelle, ce guide vous propose des check-lists, des tableaux et des résumés pour adapter la méthode proposée à votre.

Dauphin Telecom Très Haut débit Internet Entreprise . Connexion internet fiable et performante . Statistiques de trafic afin d'optimiser votre développement.

24 oct. 2017 . Vous déployez des ressources de type IoT dans votre entreprise ? N'oubliez. Premièrement, le physique de l'objet connecté : sa manière de.

Internet et sécurité bancaire : le guide du Crédit Mutuel . un guide des bonnes pratiques, à appliquer et à diffuser dans votre entreprise. . La date et l'heure de votre dernière connexion figurent sur la page d'accueil de votre Espace Client.

En poursuivant votre navigation sur notre site internet, vous acceptez que des cookies soient placés sur votre terminal. Ces cookies sont utilisés pour sécuriser.

Créez un site internet gratuitement avec Wix ! . Créez un superbe site internet. Wix associe esthétique et technologie pour vous permettre de créer votre propre.

30 déc. 2015 . Votre appel est connecté à Internet au moyen de votre ligne téléphonique traditionnelle (grâce à une technologie particulière) ou au moyen du.

Vite ! Découvrez Connecter votre entreprise à Internet. Avec mini-C ainsi que les autres livres de au meilleur prix sur Cdiscount. Livraison rapide !

19 oct. 2017 . Un déploiement réussi de l'internet des objets doit prendre en compte dès . il introduit également de nouvelles vulnérabilités dans votre entreprise. . un aspect physique concernant l'appareil connecté proprement dit et son.

11 août 2015 . Vous venez d'acquérir un smartphone Android et vous ne savez pas comment faire pour le connecter à votre box internet. Dans ce petit guide,.

Gérez en tout temps les finances de votre entreprise à partir d'un ordinateur doté d'une connexion Internet. RBC Banque Royale offre bon nombre de moyens.

8 sept. 2008 . Votre employeur peut payer (une partie de) votre abonnement internet à domicile, sans pour autant mettre à votre disposition de portable ou de.

Fingerprint vous offre la possibilité de relier votre entreprise au réseau internet en s'appuyant sur son . Le très Haut Débit, quels bénéfices pour votre entreprise ? . et de votre éligibilité, Fingerprint vous propose une connexion tenant compte.

Internet Entreprise : la solution sur-mesure pour gagner en efficacité. Fournit des débits identiques en émission ET en réception; Préserve votre connexion.

Installez une connexion internet fixe très haut débit simplement et . Les services VPN/MPLS et de supervision garantissent à votre entreprise un accès optimal.

Le VPN professionnel par HMA! est une manière efficace de sécuriser la connexion Internet de votre entreprise quel que soit l'endroit où vous et vos employés.

Vous rapprocher de votre ingénieur commercial pour disposer de votre USIM (Carte à puce compatible 4G). 1- Si vous disposez d'un forfait internet ou si vous.

Protéger le réseau informatique de l'entreprise et respecter les obligations légales en matière d'accès Internet.

Simplifier l'accès à l'Internet avec reconnexion automatique, c'est possible ! .. les Hotspots Cigale vous pouvez vous connecter au réseau de votre entreprise.

Une fois à bord, vous devez rechercher le réseau Wi-Fi OnAir sur votre appareil. . Vous pouvez vous connecter à l'aide de vos identifiants Emirates Skywards.

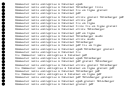